## My Chromebook Won't Turn On

Follow these directions to get the computer to turn on.

- \*\*Unplug the Chromebook
  - 1. If the light is lit on the left side, then try a Hard Reset:
    - 1. Press and hold Refresh and tap Power.
    - 2. When your Chromebook restarts, release Refresh.

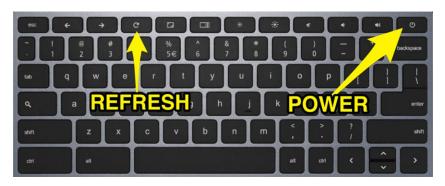

2. If the light isn't lit, then hold the Refresh button and the power button for 10 seconds. Then repeat step #1.

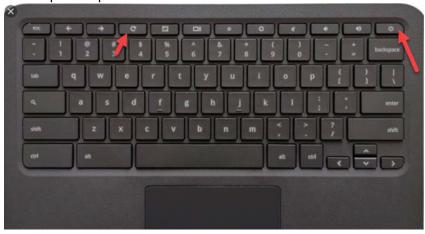

- 3. If the device doesn't turn on, then press the refresh key again.
- 4. Press the power button to turn on the device